## **Project key**

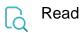

| Returned value   | Project's key the issue belongs to |
|------------------|------------------------------------|
| Output data type | ТЕХТ                               |
| Example output   | HR                                 |

To write this field, use Project ID.